### МИНИСТЕРСТВО НАУКИ И ВЫСШЕГО ОБРАЗОВАНИЯ РОССИЙСКОЙ ФЕДЕРАЦИИ **ФГАОУ ВО «СИБИРСКИЙ ФЕДЕРАЛЬНЫЙ УНИВЕРСИТЕТ»**

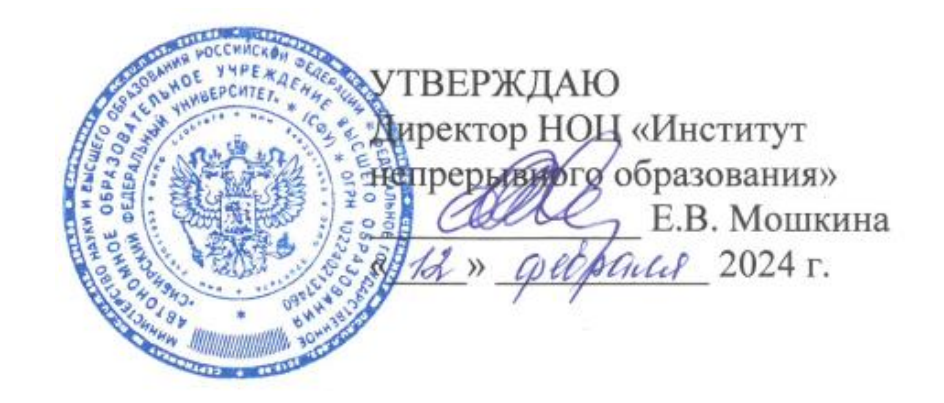

## ДОПОЛНИТЕЛЬНАЯ ПРОФЕССИОНАЛЬНАЯ ПРОГРАММА ПОВЫШЕНИЯ КВАЛИФИКАЦИИ

### **«Бухгалтерский учет в программе «1С:Предприятие 8.3» (начальный курс)»**

Красноярск 2024

## **I. ОБЩАЯ ХАРАКТЕРИСТИКА ПРОГРАММЫ**

#### **1.1. Аннотация программы**

На современном этапе развития бизнеса в эпоху расширения сфер использования цифровых технологий бухгалтерский учет ведется с использованием специализированных бухгалтерских программ. Пионером среди бухгалтерских программ была и остается программа «1С».

Навыки работы в программе (конфигурация «1С:Предприятие 8.3») являются необходимыми в работе бухгалтера организаций различных видов деятельности и форм собственности. Так же знания, полученные в результате повышения квалификации по программе «Бухгалтерский учет в программе «1С:Предприятие 8.3» (начальный курс)» могут быть использованы для ведения учета персонала организации, выполнения внутреннего контроля учетной информации, для получения информации, необходимой для управления и анализа.

Программа направлена на формирование у слушателей понимания порядка отражения хозяйственных операций по различным объектам учета и составления бухгалтерской отчетности с применением современного программного обеспечения в области автоматизации учета, а конкретно программы «1С:Предприятие 8.3».

#### **1.2. Цель программы**

Цель программы повышения квалификации — формирование навыков работы в программе «1С:Предприятие 8.3», требуемых для выполнения профессиональной деятельности в сфере бухгалтерского учета, повышение профессионального уровня в рамках имеющейся квалификации.

#### **1.3. Компетенции (трудовые функции) в соответствии с Профессиональным стандартом (формирование новых или совершенствование имеющихся)**

Дополнительная программа повышения квалификации «Бухгалтерский учет в программе «1С:Предприятие 8.3» (начальный курс)» разработана в соответствии с профессиональным стандартом «Бухгалтер» (утвержден приказом Министерства труда и социальной защиты РФ от 21.02.2019 г. № 103н и направлена на формирование следующих компетенций и функций:

− А/01.5 Принятие к учету первичных учетных документов о фактах хозяйственной жизни экономического субъекта.

− А/02.5 Денежное измерение объектов бухгалтерского учета и текущая группировка фактов хозяйственной жизни.

− А/03.5 Итоговое обобщение фактов хозяйственной жизни.

− В/01.6 Составление бухгалтерской (финансовой) отчетности.

### **1.4. Планируемые результаты обучения**

В результате освоения программы слушатели будут способны:

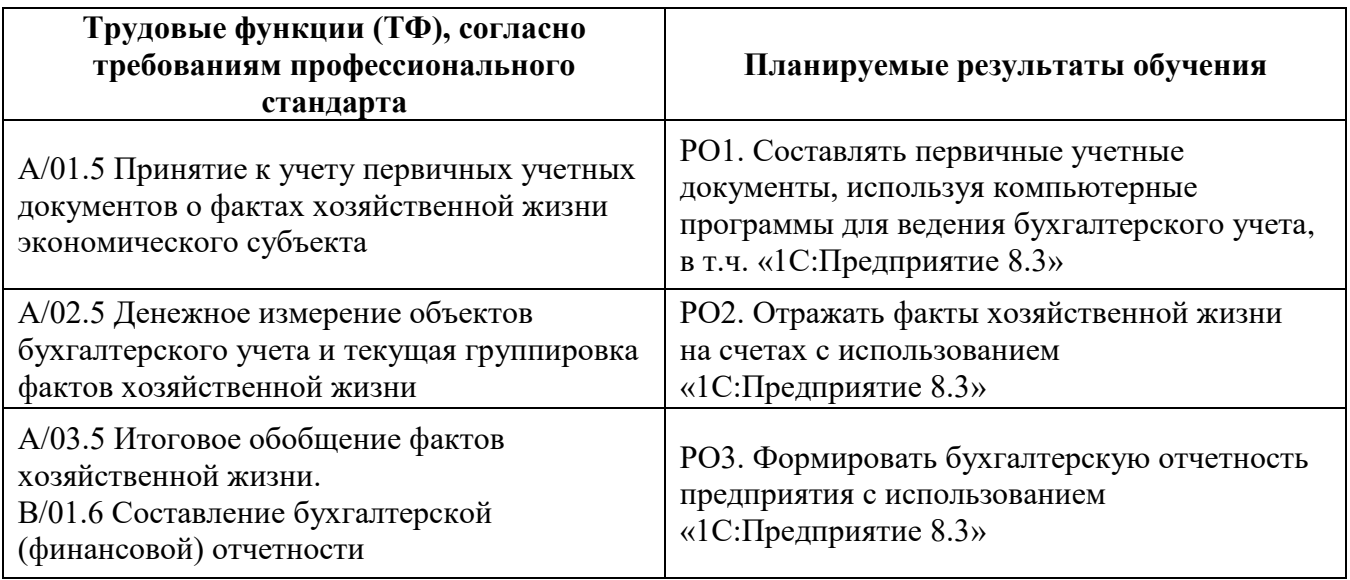

#### **1.5. Категория слушателей**

Работники экономических, финансовых, маркетинговых, кадровых, производственно-экономических и служб организаций различных отраслей, сфер и форм собственности и лица, желающие получить навыки выполнения новых трудовых функций.

#### **1.6. Требования к уровню подготовки поступающего на обучение**

Лицам, желающим освоить дополнительную профессиональную программу, необходимо иметь среднее профессиональное образование и/или высшее образование (бакалавриат).

#### **1.7. Продолжительность обучения**

Продолжительность обучения по программе составляет 36 часов, в том числе и самостоятельная работа.

#### **1.8. Форма обучения**

Очно-заочная (с использованием электронного обучения и дистанционных образовательных технологий).

#### **1.9**. **Требования к материально-техническому обеспечению, необходимому для реализации дополнительной профессиональной программы повышения квалификации (требования к аудитории, компьютерному классу, программному обеспечению)**

Программа повышения квалификации реализуется с использованием системы электронного обучения СФУ «е-Курсы» [\(https://e.sfu-kras.ru/\)](https://e.sfu-kras.ru/) на базе LMS Moodle (инсталляция на сервере СФУ).

Слушателям необходимо стандартное программное обеспечение (операционная система, офисные программы) и выход в Интернет.

Синхронные занятия реализуются на базе инструментов видеоконференцсвязи и включают в себя практические занятия, сочетающие в себе ответы на вопросы, связанные с материалом лекции, в формате дискуссий. Для проведения синхронных занятий применяются программы видеоконференцсвязи. Используется версия программы «1С:Предприятие 8.3».

#### **1.10. Особенности (принципы) построения дополнительной профессиональной программы повышения квалификации**

Особенности программы повышения квалификации:

− выполнение комплексных (сквозных) учебных заданий, требующих практического применения знаний и умений, полученных в ходе изучения логически связанных тем;

− использование информационных и коммуникационных технологий, в том числе современных систем технологической поддержки процесса обучения, обеспечивающих комфортные условия для обучающихся, преподавателей;

− применение электронных образовательных ресурсов (дистанционное, электронное, комбинированное обучение и пр.).

**1.11. Документ об образовании:** удостоверение о повышении квалификации установленного образца.

# **II. ОСНОВНОЕ СОДЕРЖАНИЕ ПРОГРАММЫ**

## **2.1. Учебно-тематический план**

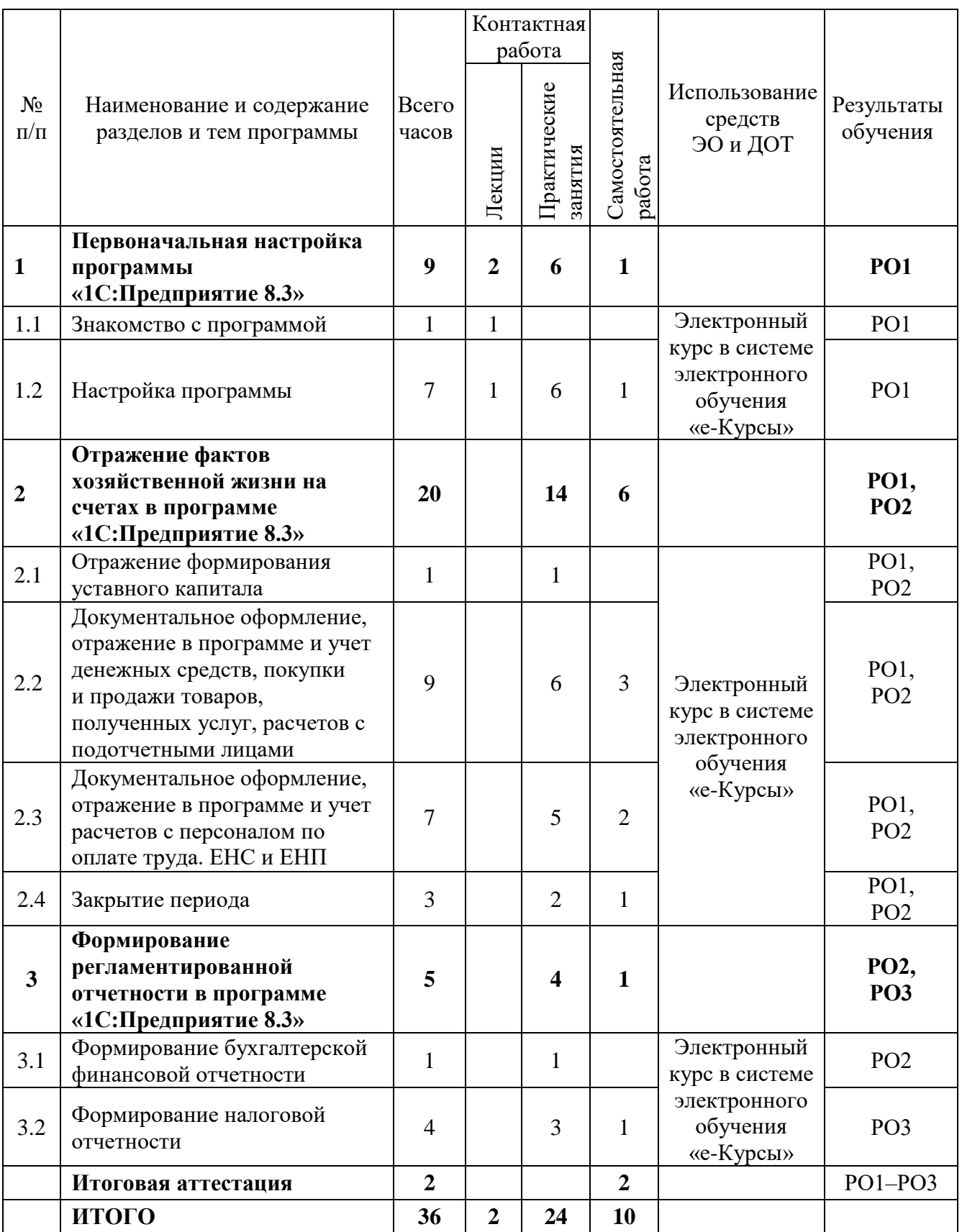

### **2.2. План учебной деятельности**

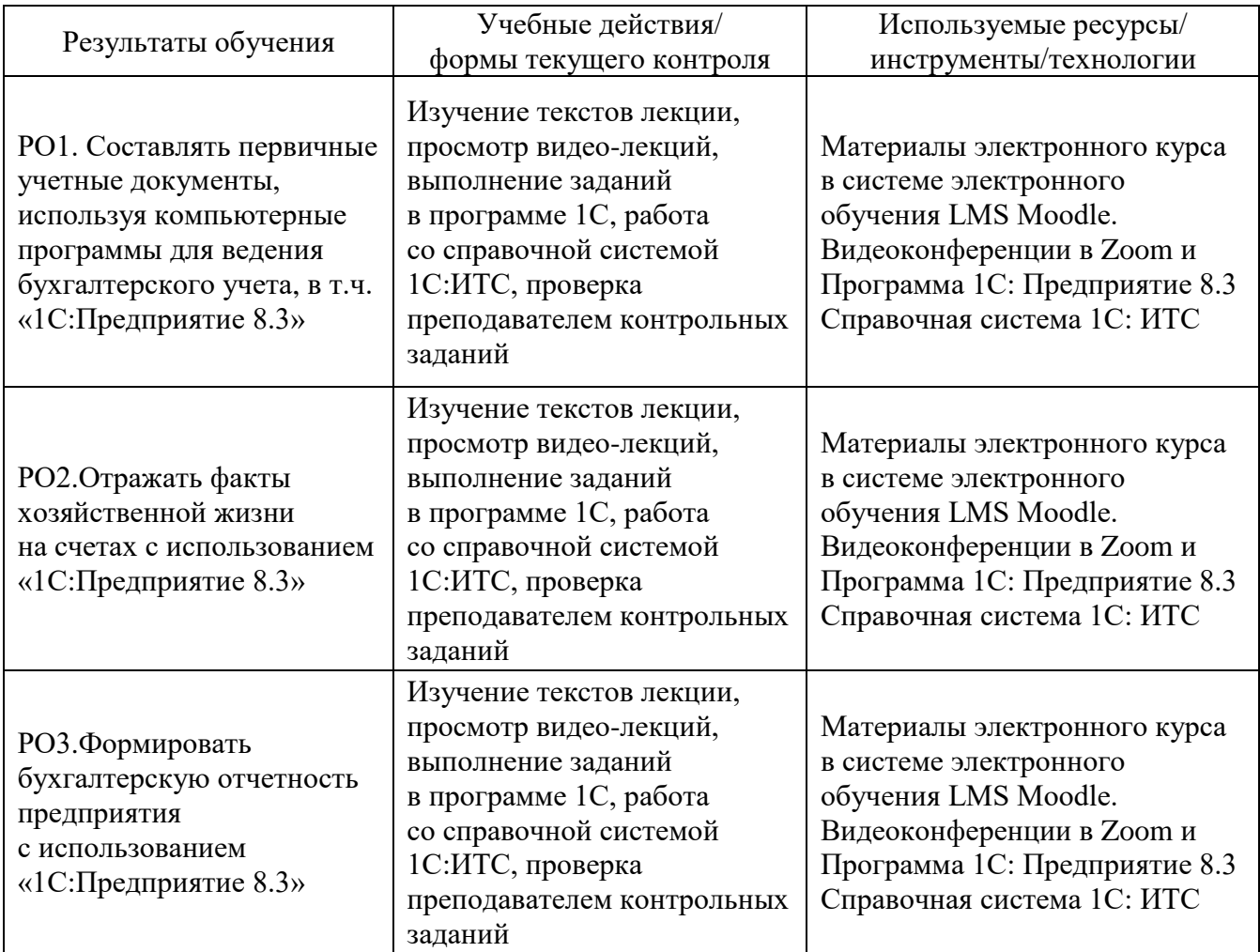

#### **2.3. Виды и содержание самостоятельной работы**

Выполнение самостоятельной работы слушателями предполагается в дистанционном режиме в рамках электронного курса, размещенного в системе электронного обучения СФУ «е-Курсы». Самостоятельно слушателями изучаются материалы по темам курса (видео, презентации, текстовые пояснения, нормативные документы), выполняются практические задания.

#### **III. УЧЕБНО-МЕТОДИЧЕСКИЕ МАТЕРИАЛЫ**

#### **3.1. Учебно-методическое обеспечение, в т.ч. электронные ресурсы в корпоративной сети СФУ и сети Интернет**

1. Научная электронная библиотека «eLIBRARY.RU» [Электронный ресурс]. – Режим доступа: <http://elibrary.ru/>.

2. Справочно-правовая система «Гарант» [Электронный ресурс]. – Режим доступа: [http://www.garant.ru/.](http://www.garant.ru/)

3. Справочно-правовая система «Консультант Плюс» [Электронный ресурс]. – Режим доступа: [http://www.consultant.ru/.](http://www.consultant.ru/)

4. Электронно-библиотечная система «Znanium.com» [Электронный ресурс]. – Режим доступа: [https://znanium.com/.](https://znanium.com/)

5. Электронные ресурсы библиотеки СФУ [Электронный ресурс]. – Режим доступа: [https://elib.sfu-kras.ru.](https://elib.sfu-kras.ru/)

#### **Литература**

*Основная литература*

1. Автоматизированные информационные системы бухгалтерского учета [Электронный ресурс]: учеб. пособие / М.Н. Якубенко, М.Н. Гапон, О.Н. Крюкова, М.А. Измайлова. – Омск: Омский ГАУ, 2021. – 87 с. // Лань: электронно-библиотечная система. – Режим доступа: [https://libproxy.bik.sfu](https://libproxy.bik.sfu-kras.ru:2085/book/176585)[kras.ru:2085/book/176585](https://libproxy.bik.sfu-kras.ru:2085/book/176585) (дата обращения: 24.02.2023).

2. Мизиковский, Е.А. Бухгалтерские проводки в экономике коммерческих организаций [Электронный ресурс]: справочник с комментариями и рекомендациями / Е.А. Мизиковский, И.Е. Мизиковский. – М.: Магистр: ИНФРА-М, 2021. – 336 с. – Режим доступа: [https://libproxy.bik.sfu](https://libproxy.bik.sfu-kras.ru:2083/catalog/product/1239144)[kras.ru:2083/catalog/product/1239144](https://libproxy.bik.sfu-kras.ru:2083/catalog/product/1239144) (дата обращения: 24.02.2023).

3. Миршук, Т.В. Бухгалтерский учет: теория и практика: учебник / Т.В. Миршук. – М.: ООО «Научно-издательский центр ИНФРА-М», 2021. – 182 с.

### **IV. ОЦЕНКА КАЧЕСТВА ОСВОЕНИЯ ПРОГРАММЫ**

#### **4.1**. **Формы аттестации, оценочные материалы, методические материалы**

Обучение на программе повышения квалификации предполагает выполнение практических заданий. Методические материалы, необходимые для выполнения практических заданий, представлены в соответствующих элементах электронного обучающего курса и включают описание задания, методические рекомендации по его выполнению, критерии оценивания.

Форма аттестации по программе — зачет, который формируется при условии получения оценки «зачтено» по всем разделам программы повышения квалификации. Для получения оценки «зачтено» за разделы слушателю необходимо получить не менее 65 баллов из 100.

#### **4.2. Требования и содержание итоговой аттестации**

Итоговая аттестация по программе проводится в форме зачета выполнение контрольного практического задания.

Основанием для аттестации слушателя по данной программе является получение оценок «зачтено» по выполняемые в рамках изучаемых тем практических заданий и оценки «зачтено» по результатам выполнения контрольного практического задания.

Программу составили:

Канд. экон. наук, доцент, кафедры бухгалтерского учета и статистики Института государственного управления, экономики и финансов

Е.А Елгина

Руководитель программы:

Канд. экон. наук, доцент, кафедры бухгалтерского учета и статистики Института государственного управления, экономики и финансов

Sh.

Е. А Елгина